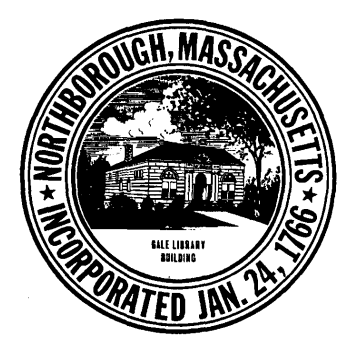

### **RECEIVED By Karen Wilber at 12:16 pm, Sep 21, 2022**

# Town of Northborough

Historic District Commission 63 Main Street Northborough, Massachusetts 01532-1994

## **Historic District Public Hearing Notice**

A Public Hearing is scheduled regarding the removal of a chimney at 35 Whitney Street Northborough, MA. This property is within the *Meeting House Common Historic District* and is shown on Assessors' Map 54, Block 13.

Pursuant to M.G.L. Chapter 40C and Northborough Bylaw Chapter 1-60, the Historic District Commission must hold a public hearing to review any proposed changes to the exterior of buildings within the District that can be viewed from a public way.

**Date**: October 11, 2022

**Time:** 7:00pm

**Conducted via Video Conferencing (see page 2)**:

**To hear a proposal to**: Remove an unused and failing chimney.

**This application is from:** Linda & Normand Corbin

Normand D. Corbin Chair, Northborough Historic District Commission

CC: Historic District Commission members Town Clerk Planning Board Building Inspector Applicants Abutters

### **Video Conferencing Access:**

This meeting of the **Historic District Commission** will be conducted via remote participation. No in-person attendance by members of the public will be permitted.

This meeting will be live streamed and will have the option of public participation.

#### **To view or listen only**

Live Stream link YouTube: [https://www.youtube.com/channel/UCRdBrw3HeEAMB\\_KFKasrgXA](https://www.youtube.com/channel/UCRdBrw3HeEAMB_KFKasrgXA)

### **To view or Listen AND offer Public Comment**

Join Zoom Webinar: Click this URL to join <https://town-northborough-ma-us.zoom.us/j/81845144474> Meeting ID: Historic District Commission Regular Meeting Password: 996666

Or join by phone: 1 646 876 9923 Webinar ID: 818 4514 4474 Password: 996666

#### **To speak under Public Comment:**

\*\*\* Public comment will be limited to 3 minutes per person \*\*\*

• **By Phone**: Dial \*9 to raise your hand and wait to be recognized by the Chair. Please note that part of your phone number will be visible to those viewing the meeting.

• **By Zoom**: Click "Raise Hand" on the bottom of your screen and wait to be recognized by the Chair